# roDeviceInfoEvent

#### Available since Roku OS 8.

The roDeviceInfo component sends the roDeviceInfoEvent with the following predicates that indicate its valid event types:

## **isStatusMessage() as Boolean**

Device status has changed.

# **GetInfo() as Object**

Returns an roAssociativeArray containing one of the following members:

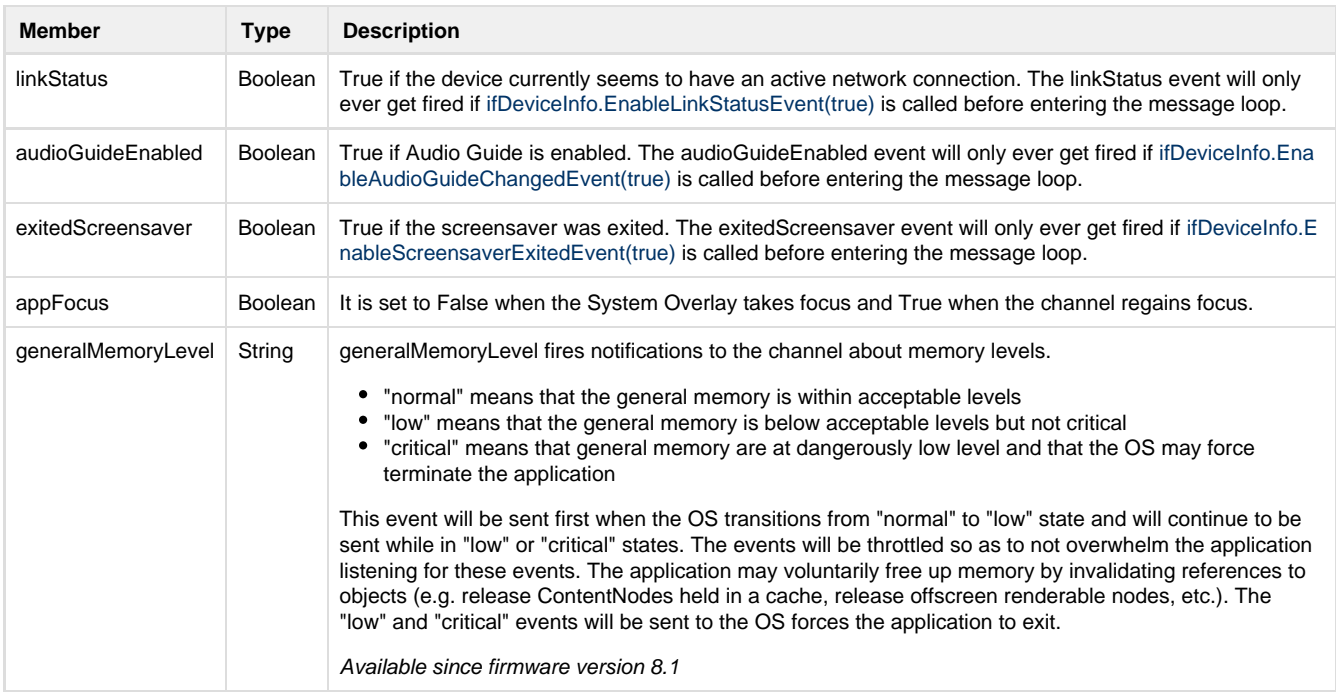

### **isCaptionModeChanged() as Boolean**

When the user changes the closed caption mode or track, roDeviceInfoEvent of type isCaptionModeChanged() is sent.

### **GetInfo() as Object**

The developer can call GetInfo() on the event to know the current global setting for the Mode property.

The possible return values are those listed for the Mode property:

"On"

"Off"

- "Instant replay"
- "When mute"

**Note:** "When mute" is only returned for a TV, as this option is not available on STBs.